<<Mastercam X2

<<Mastercam X2

- 13 ISBN 9787121057571
- 10 ISBN 7121057573

出版时间:2009-1

页数:436

PDF

更多资源请访问:http://www.tushu007.com

, tushu007.com

, tushu007.com

## $<<$ Mastercam X2 $>>$

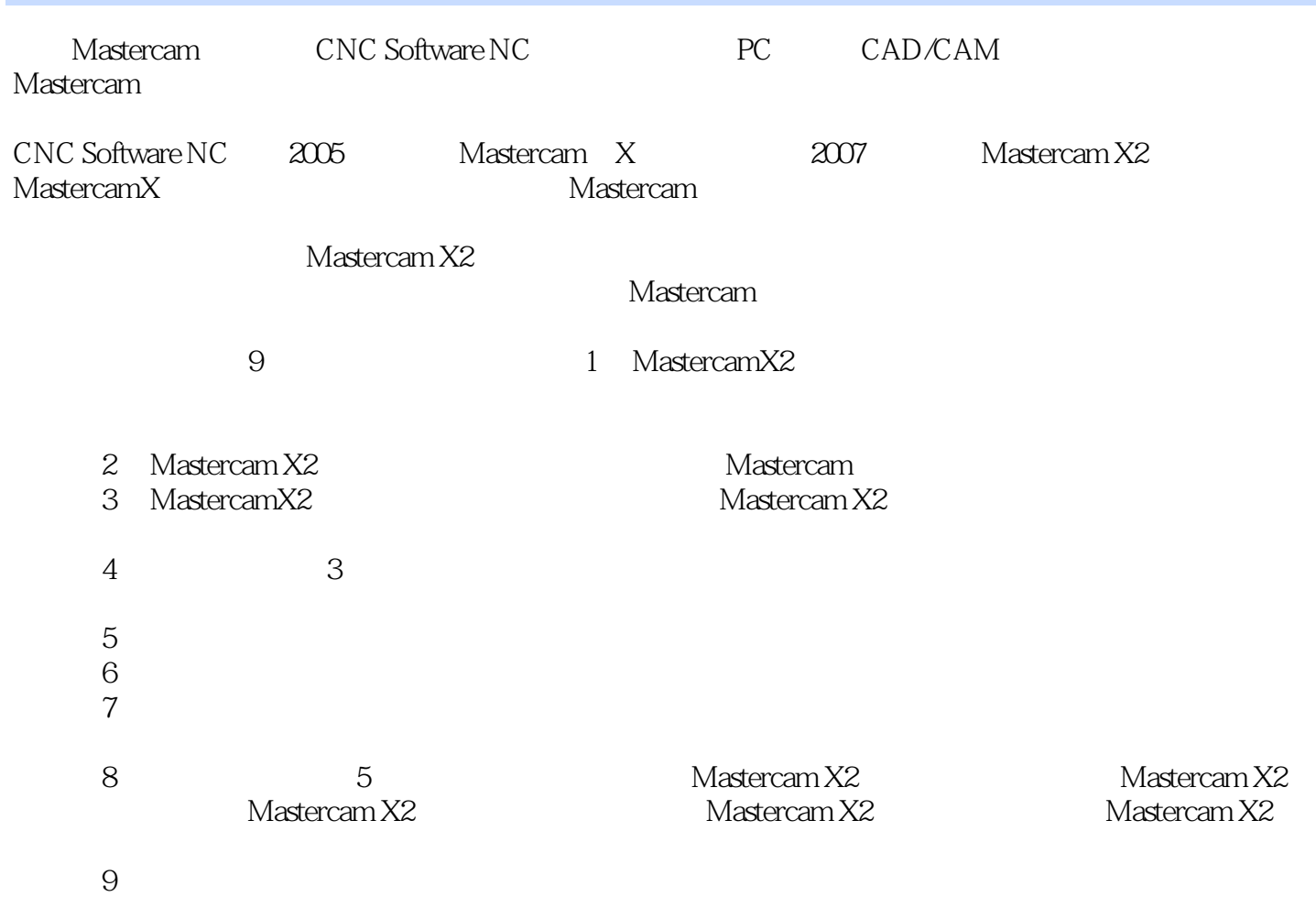

<<Mastercam X2

Mastercam X2 Mastercam X2 Mastercam X2 《Mastercam X2模具设计技术指导》共分9章,包括Mastercam X2基础知识、模具设计基础、应用不同 Mastercam X2 Mastercam X2

Mastercam X2

Mastercam X2 CAD/CAM

CAD/CAM

, tushu007.com

*Page 3*

, tushu007.com

## <<Mastercam X2

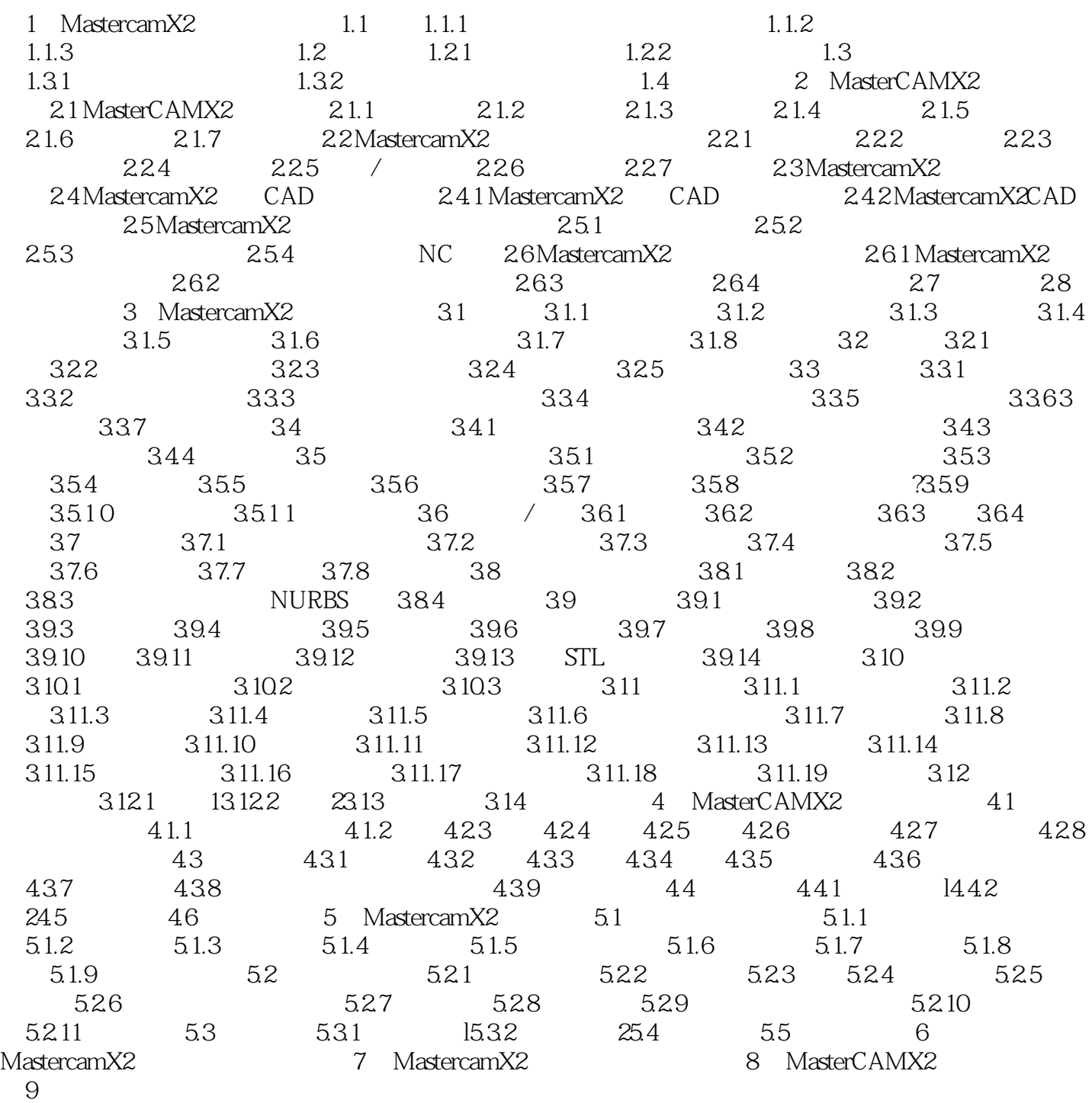

<<Mastercam X2

 $1.1.1$ 

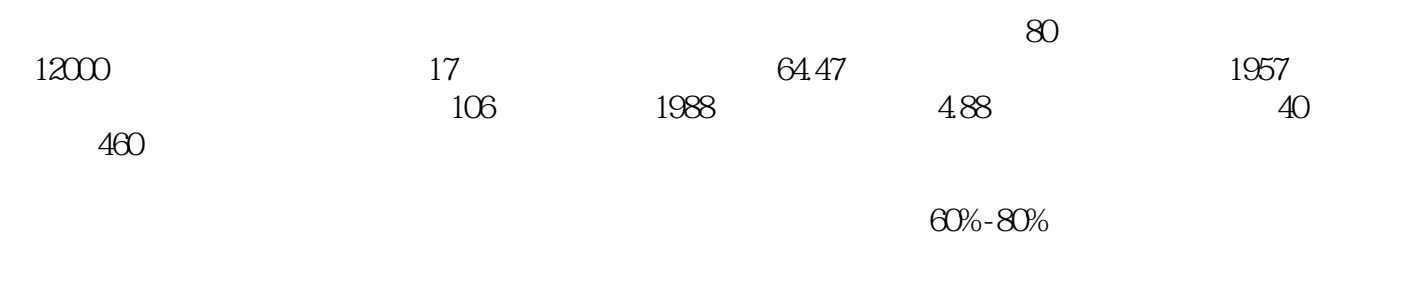

, tushu007.com

 $15%$  $400$ 

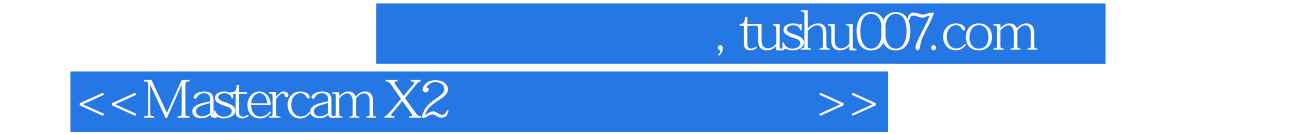

本站所提供下载的PDF图书仅提供预览和简介,请支持正版图书。

更多资源请访问:http://www.tushu007.com